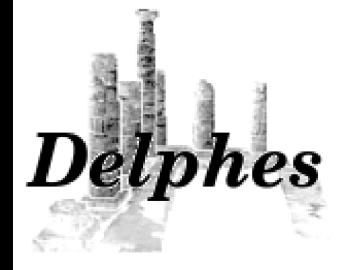

*Delphes* A framework for fast simulation of a

generic collider experiment

Xavier Rouby<sup>(a)</sup>, Séverine Ovyn

Université catholique de Louvain, Belgium Center for Particle Physics and Phenomenology (CP3)

*(a) now in Physikalisches Institut Albert-Ludwigs-Universität Freiburg*

IPPP Durham 22/05/2009

# *References*

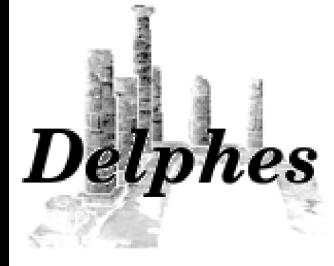

X. Rouby

# Website :

<http://www.fynu.ucl.ac.be/delphes.html>

News / Download / User manual / FAQ

## Paper + User manual :

### [arXiv:0903.2225\[hep-ph\]](http://arxiv.org/abs/0903.2225)

*Delphes, a framework for fast simulationof a generic collider experiment*, S. Ovyn, X. Rouby and V. Lemaître

## Contacts :

[severine.ovyn@uclouvain.be](mailto:severine.ovyn@uclouvain.be)

[xavier.rouby@cern.ch](mailto:xavier.rouby@cern.ch)

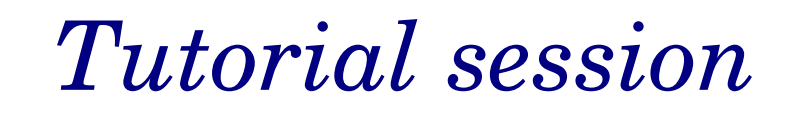

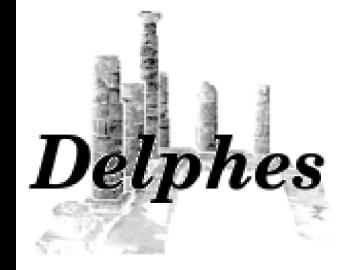

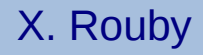

# *Getting started...*

IPPP - Durham

# *Getting started : download*

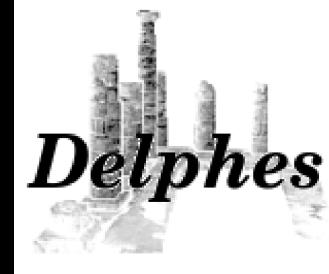

X. Rouby

## Code download

[from the website](http://www.fynu.ucl.ac.be/users/s.ovyn/Delphes/download.html) : « *download »* link

Delphes tar-ball is self-sufficient, it contains every dependencies needed for the physics.

Or from a command line :

**wget http://www.fynu.ucl.ac.be/users/s.ovyn/Delphes/files/Delphes\_V\_1.7.tar.gz**

## Requirements

A recent working ROOT version [\(http://root.cern.ch\)](http://root.cern.ch/)

ROOT: R. Brun, F. Rademakers, NIM A 389 (1997) 81-86.

*Delphes* has been developped on ROOT > 5.18 on Linux with GNU  $\text{gcc/g++} > 4.1.2$ , but any recent version should be fine.

For Mac-OSX users:

In *Delphes*' genMakefile.tcl, you should add "-Dmacos " in the CXXFLAGS definition (line 219):

CXXFLAGS += \$(ROOTCFLAGS) -Dmacos -DDROP CGAL -I. ...

IPPP - Durham

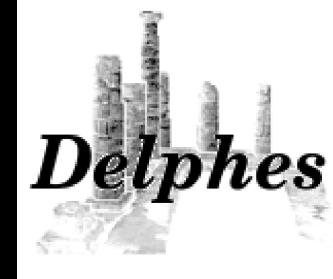

# *Getting started : download*

### Checking ROOT installation Requirements

### **echo \$ROOTSYS**

If empty, check that the environment variables are defined. In *bash* shell, check that these variables are in the .bashrc: (e.g. assuming ROOT is in /usr/bin/root

```
export ROOTSYS=/usr/bin/root
export PATH=$PATH:$ROOTSYS/bin
export LD_LIBRARY_PATH=$LD_LIBRARY_PATH:$ROOTSYS/lib
```
### Test it :

### **root**

If the FROG event display is to be run:

**3D-OpenGL** libraries are not included in the tax.gz, but required only if FROG is used. These libraries can be downloaded from here: <http://curl.haxx.se/download.html> More on FROG requirements:

IPPP - Durham

<http://projects.hepforge.org/frog/index.php?page=Starting.php>

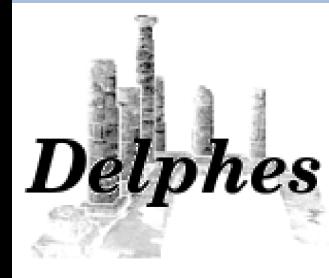

# *Getting started : compile*

### Untar – decompress the code sources

**tar -xzf Delphes\_V\_1.7.tar.gz** 

## Compile the sources

```
cd Delphes_V_1.7 
./genMakefile.tcl > Makefile 
make
>> Compiling tmp/Utilities/ExRootAnalysis/src/BlockClassesDict.cc
>> Compiling tmp/src/TreeClassesDict.cc
...
>> Building Analysis_Ex
Delphes has been compiled
Ready to run
```
Many lines are printed during the compilation.

In particular, the dependencies (like FastJet, mcfio, stdhep) lead to a few warning messages. This is normal and harmless.

22/05/2009 IPPP - Durham

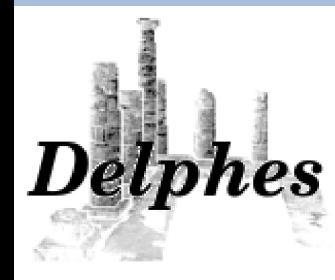

# *Getting started : compile*

## If you are running from the server...

Thanks to your comments this morning, Delphes is running smoothly on your server. If you plan to use this version during this tutorial, shoud still need to copy the data folder into your home:

**mkdir myDelphes**

**cd myDelphes**

**cp -r /usr/local/Delphes\_V\_1.5/data .**

*This simply copies all the detector cards, trigger card, beam files so that you can play with them...*

# *Getting started : samples*

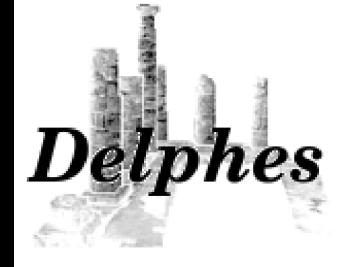

## Input files from MC generator

Suggested samples for this introduction:

X. Rouby

 **wget http://www.fynu.ucl.ac.be/users/s.ovyn/Delphes/files/tt\_jj\_small.hep.tar.gz tar -xzf tt\_jj\_small.hep.tar.gz mv samples/\* .**

These events are  $\gamma p \rightarrow t\tau X$ ,

- generated with MadGraph/MadEvent and
- hadronised with Pythia
- saved into StdHEP file format (\*hep).

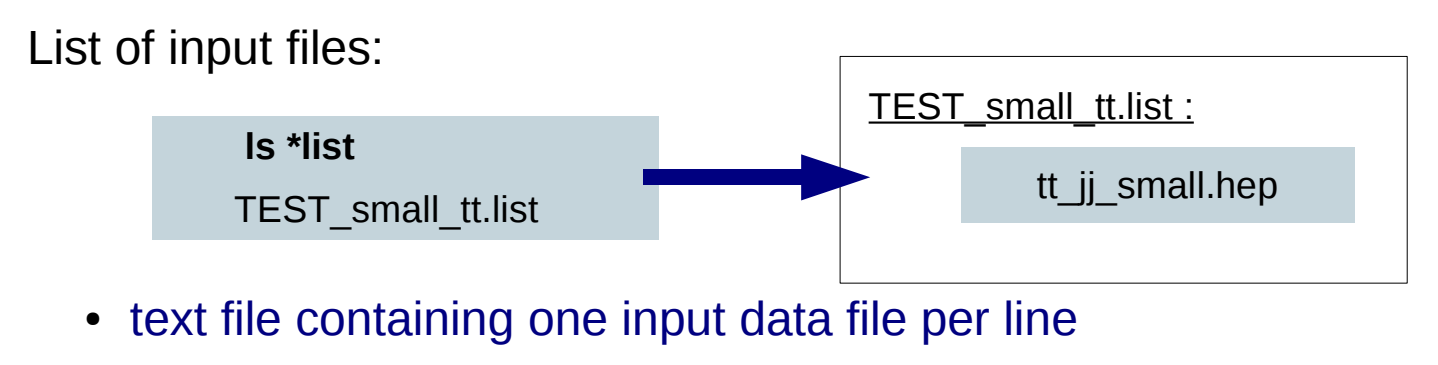

• all data files must be of the same type

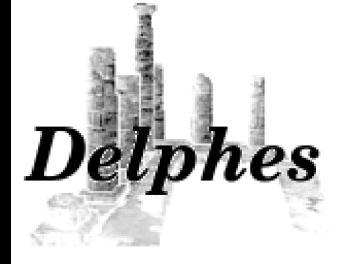

X. Rouby

## Running *Delphes* :

### **./Delphes**

Usage: ./Delphes input file output file [detector card] [trigger card] input\_list - list of files in Ntpl, StdHep of LHEF format, output\_file - output file. detector card - Datacard containing resolution variables for the detector simulation (optional) trigger\_card - Datacard containing the trigger algorithms (optional)

### Main things needed:

- input list : e.g. TEST small tt.list
- output file : e.g. test.root

List of input MC files Output ROOT filename

Detector parameters

Trigger definitions

### Some options:

- detector card : e.g. data/DetectorCard CMS.dat
- trigger card : e.g. data/TriggerCard CMS.dat

## Try it:

22/05/2009 IPPP - Durham

 **./Delphes TEST\_small\_tt.list test.root**

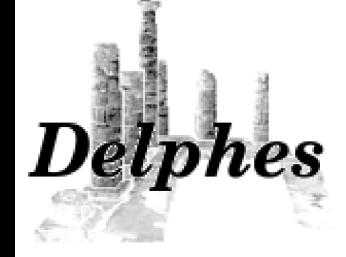

X. Rouby

22/05/2009

IPPP - Durham

## Running *Delphes* :

 **./Delphes TEST\_small\_tt.list test.root**

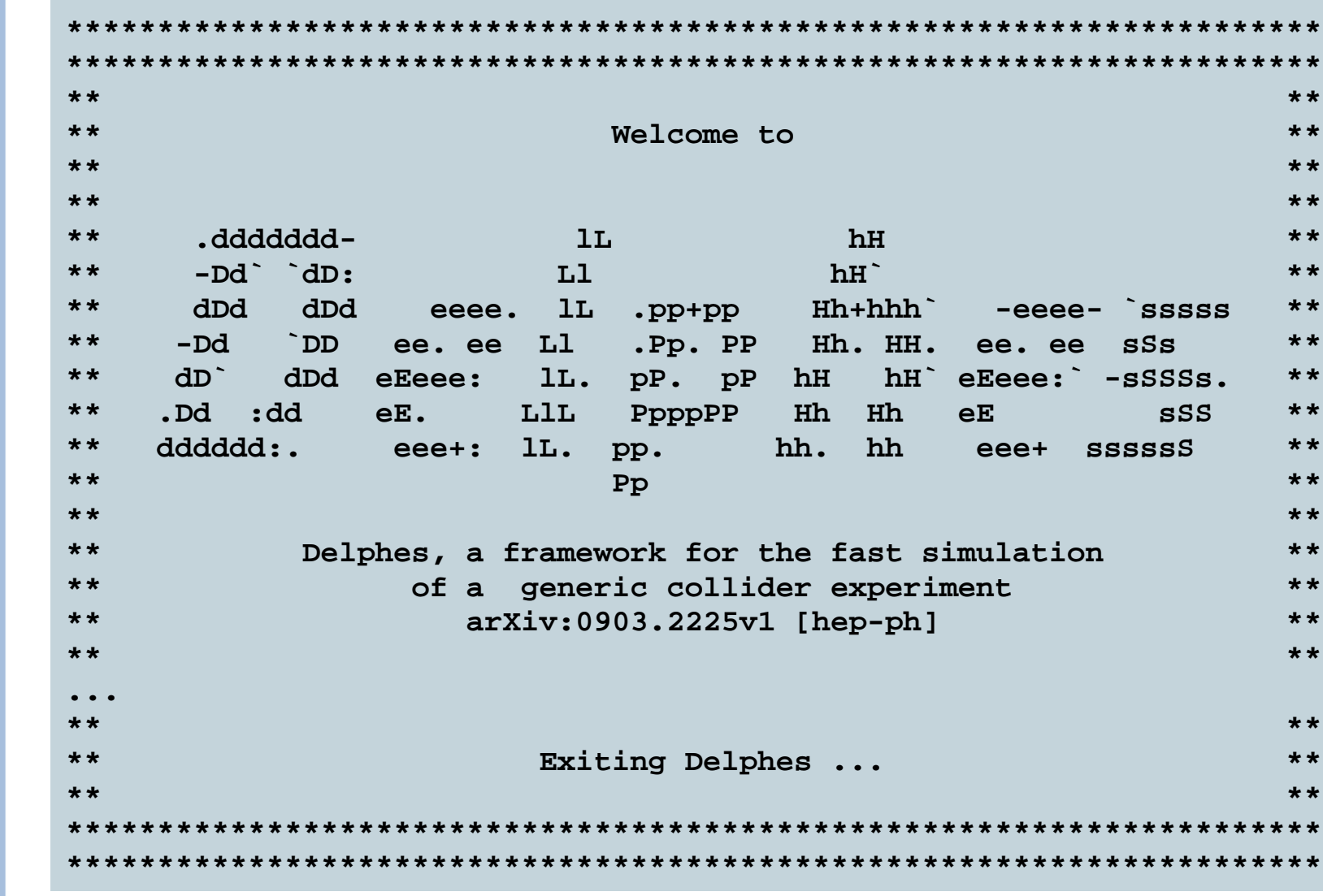

10

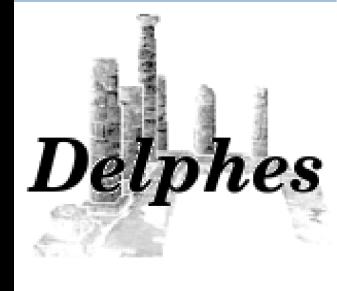

## Running *Delphes* :

 **./Delphes TEST\_small\_tt.list test.root**

This creates the following output file test.root

X. Rouby

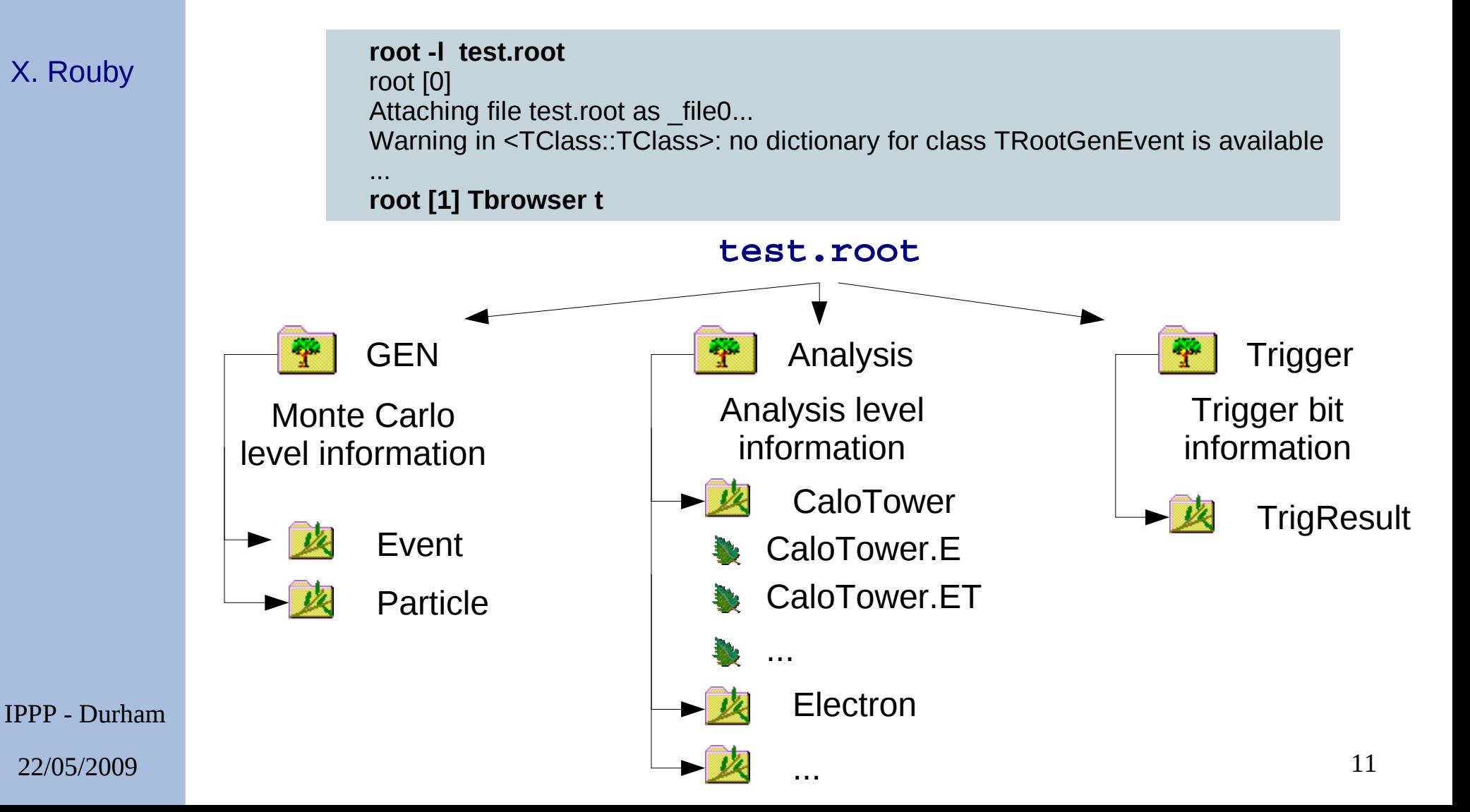

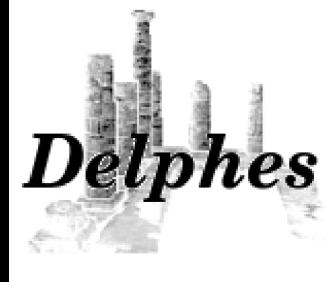

## Running *Delphes* :

 **./Delphes TEST\_small\_tt.list test.root**

This creates the following output file test.root

X. Rouby

 **root -l test.root** root [0] Attaching file test.root as file0... Warning in <TClass::TClass>: no dictionary for class TRootGenEvent is available ...  **root [1] Tbrowser t**

A log file is also created, with all parameters test\_run.log

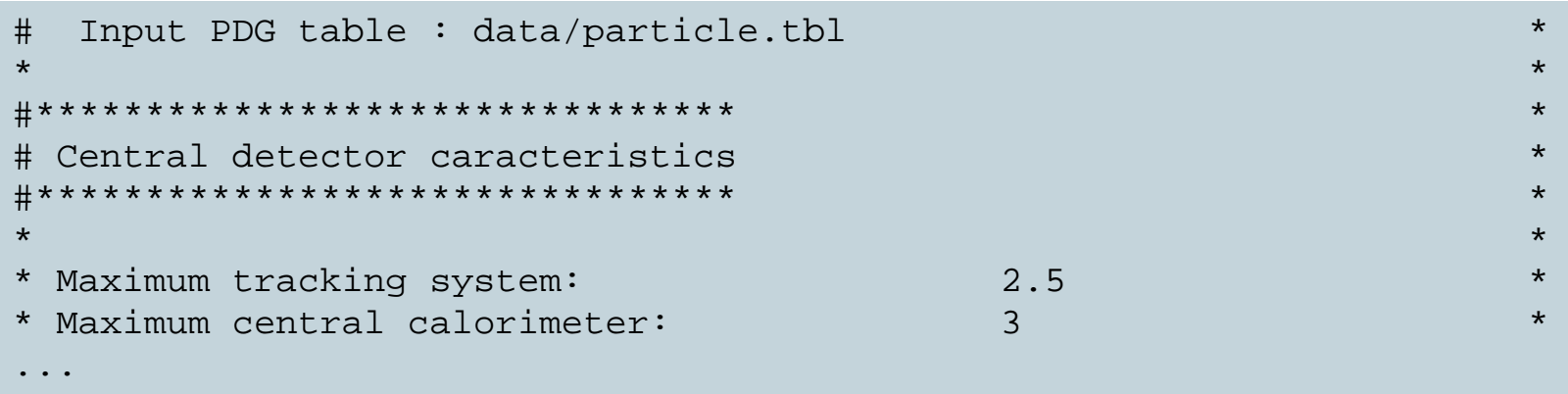

This log file contains the input parameters from data card, and triggers.

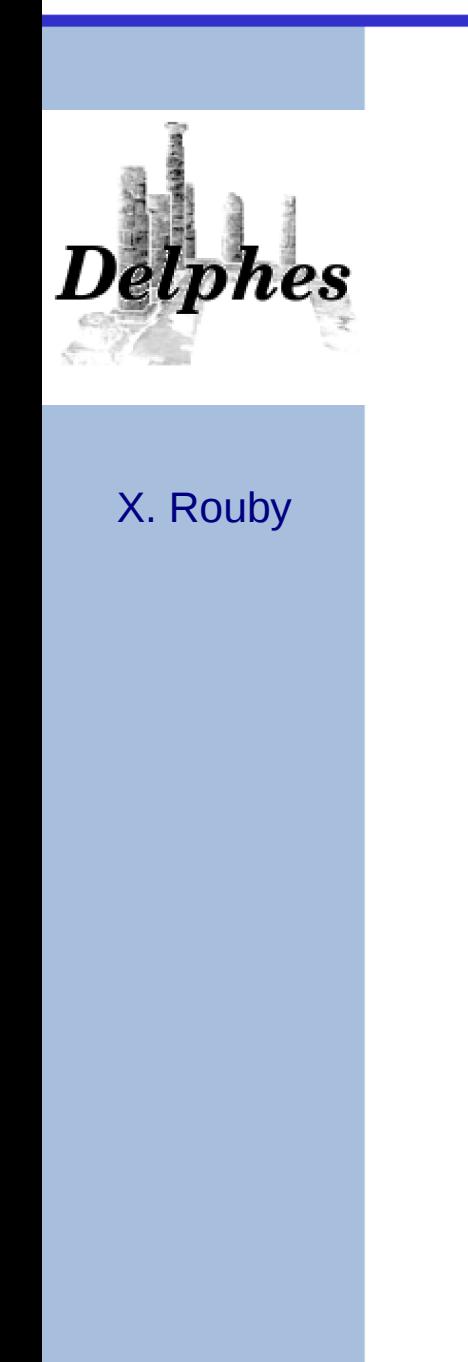

# *Interlude: ROOT...*

IPPP - Durham

# *Getting started : ROOT*

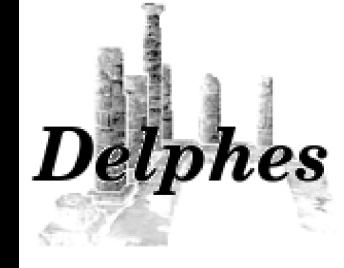

X. Rouby

## Some useful commands in ROOT:

### **root -l test.root**

...

root [0] Attaching file test.root as file0... Warning in <TClass::TClass>: no dictionary for class TRootGenEvent is available

### This command opens ROOT and at the same type opens the test.root file

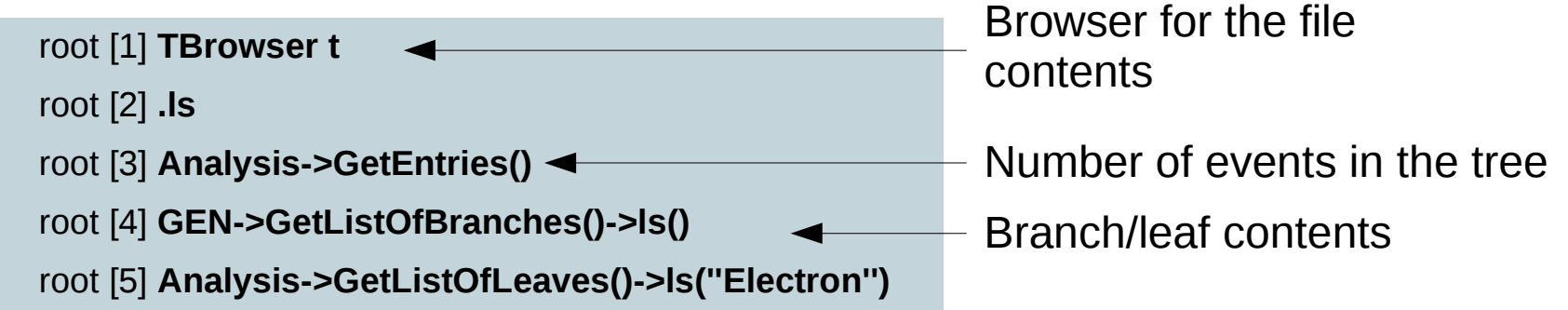

### Quickly drawing distributions:

 root [6] **Analysis->Draw(''Jet.E'')** root [7] **Analysis->Draw(''Jet.Pt : Jet.Eta'')** root [8] **Analysis->Draw(''Photon.Phi'',''Photon.E>15'')** root [9] **Trigger->Draw(''TrigResult.Accepted'')**

Energy Pt vs Eta Phi with a cut on energy Trigger result

## *Getting started : ROOT*

root [6] **Analysis->Draw(''Jet.E'')**

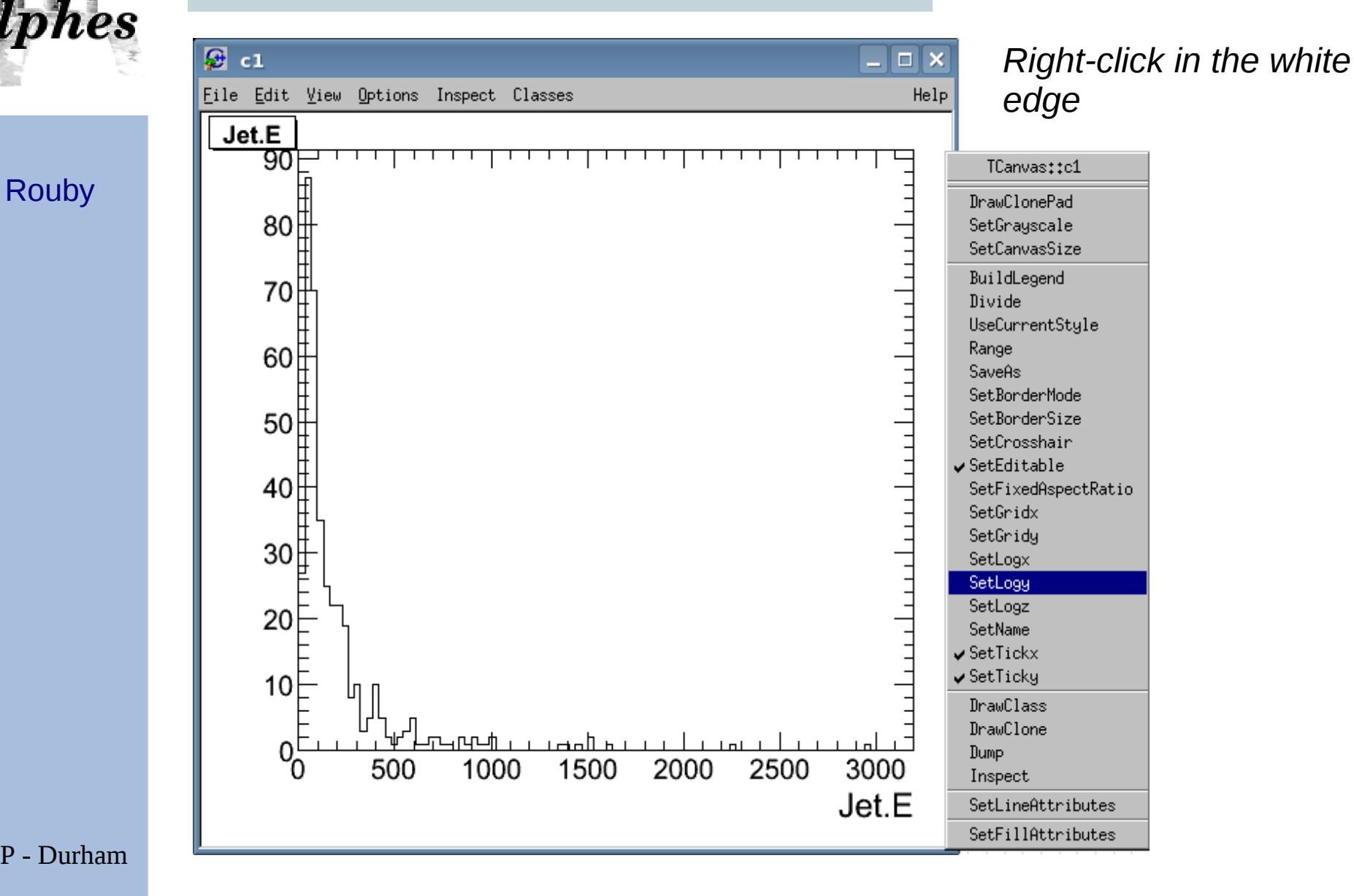

X. Rouby

## *Getting started : ROOT*

**Delphes** 

### **View Editor**

root [6] **Analysis->Draw(''Jet.E'')**

X. Rouby

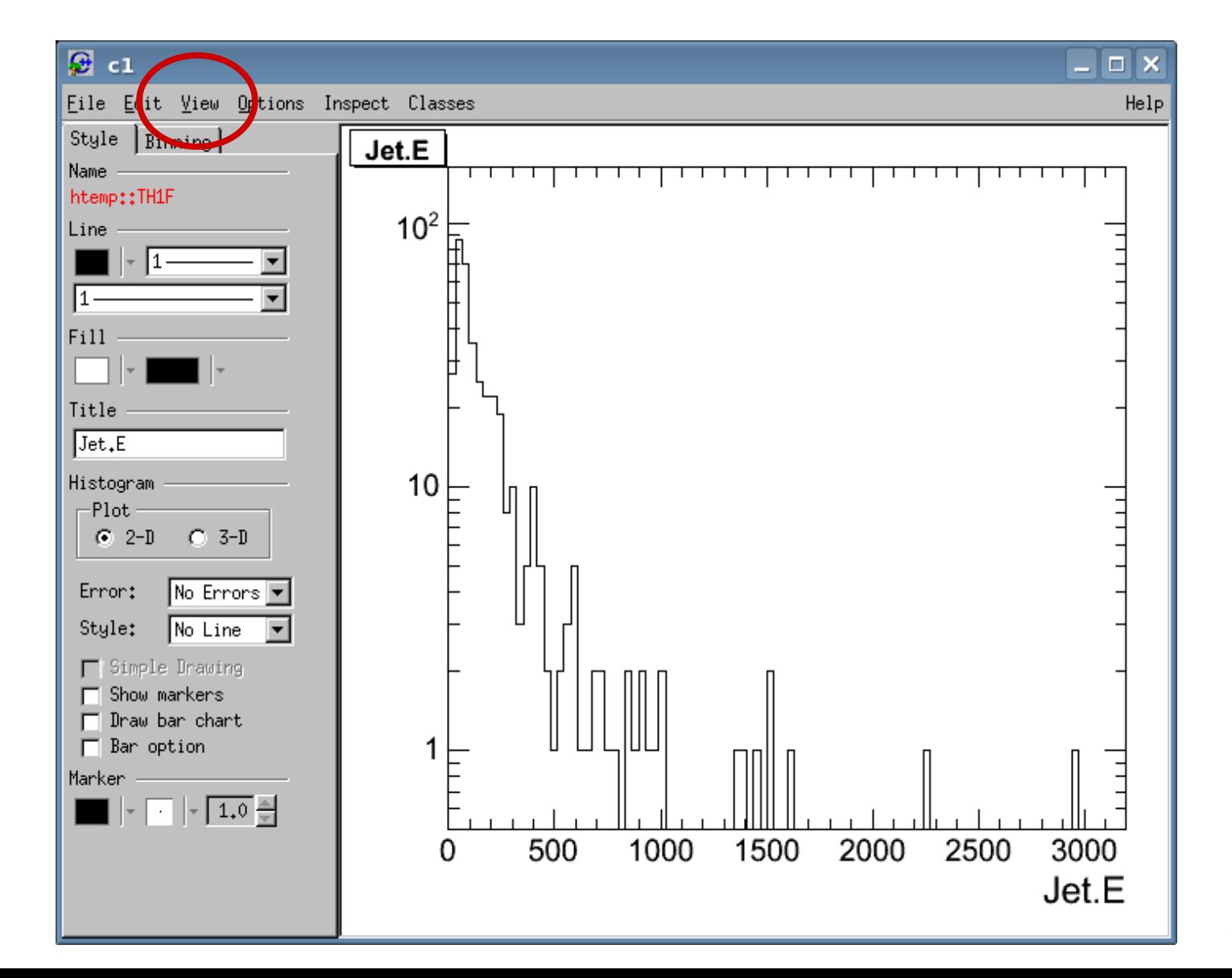

22/05/2009 IPPP - Durham

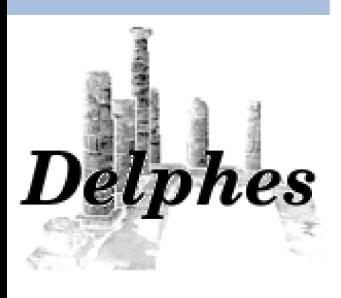

# *Back to Delphes parameters...*

IPPP - Durham

# *C++/ROOT implementation*

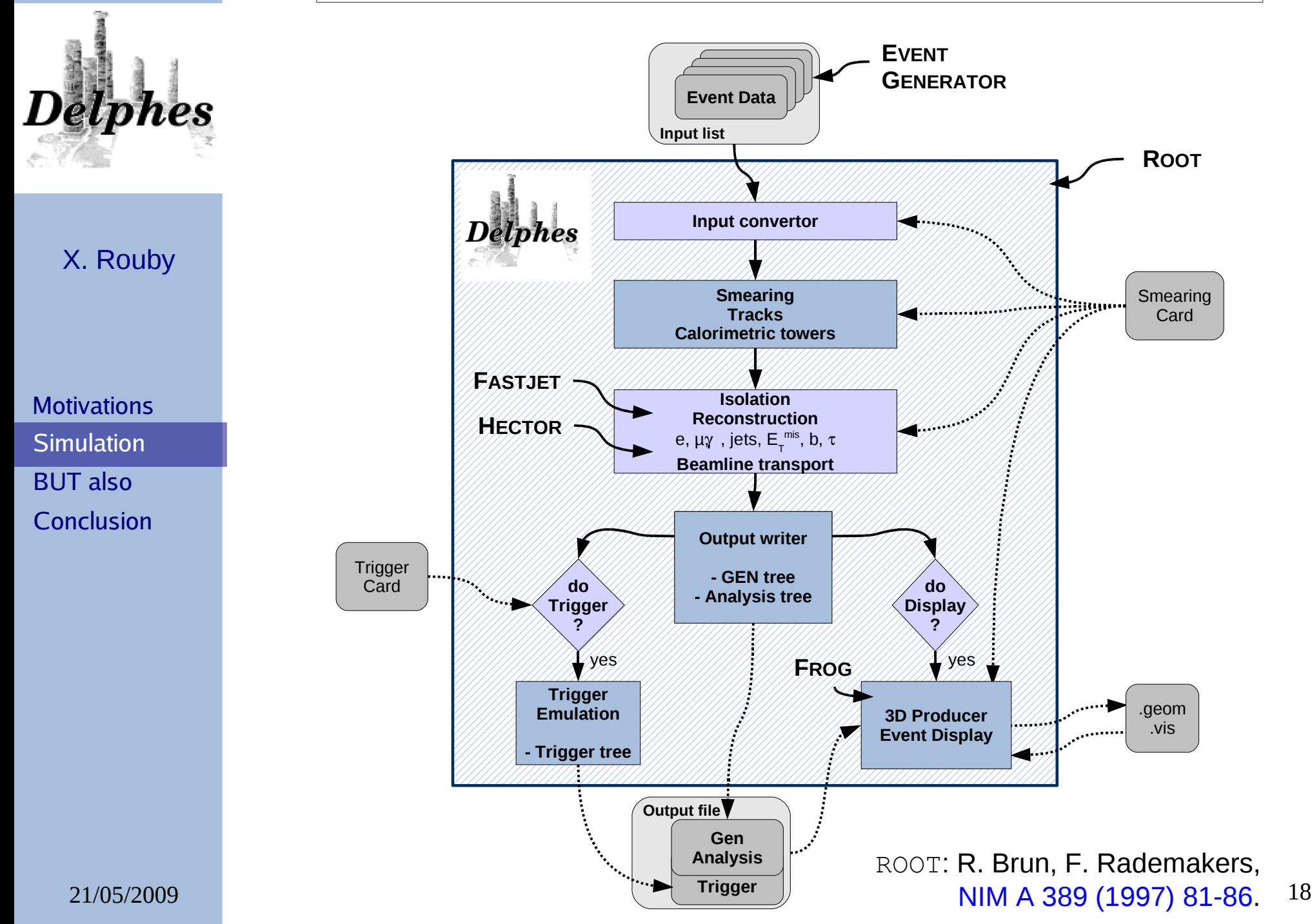

# *Detector Card : layout*

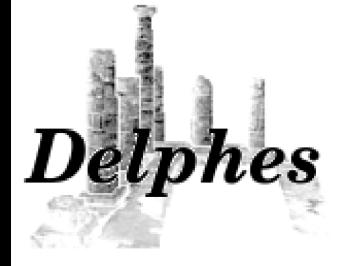

X. Rouby

# *Delphes* simulates a generic HEP detector:

All parameters describing the detector

are defined in the **detector card**:

- Subdetector extensions/parameters
- Expected resolutions

● ...

• Paths to external input files (beam optics, PDG particles)

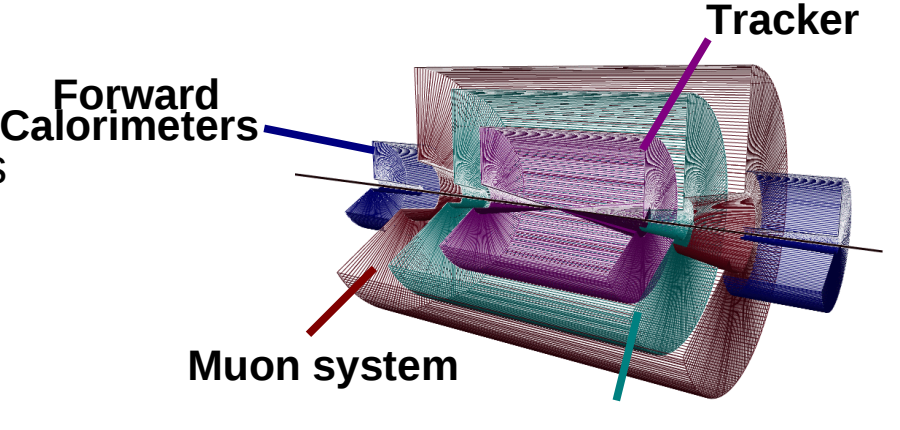

**Calorimeter**

### **Central detector components:**

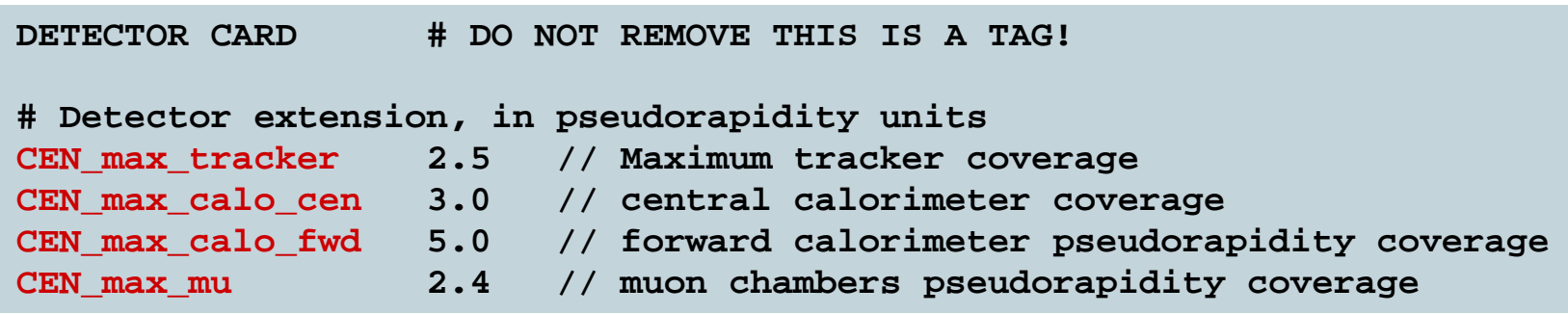

**Symmetries :** 

 $\eta$   $>0 \leftrightarrow \eta$  <0 (pseudorapidity)  **All- (azimuth)**

IPPP - Durham

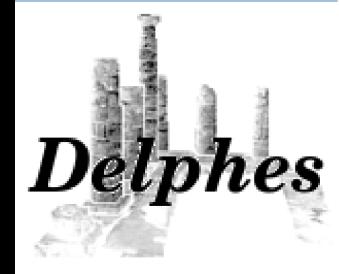

# *Detector Card : layout*

### **Central detector components:**

**calorimetric tower segmentation**

List of calotowers:

- $\cdot$  edges in eta
- size in phi (degrees)

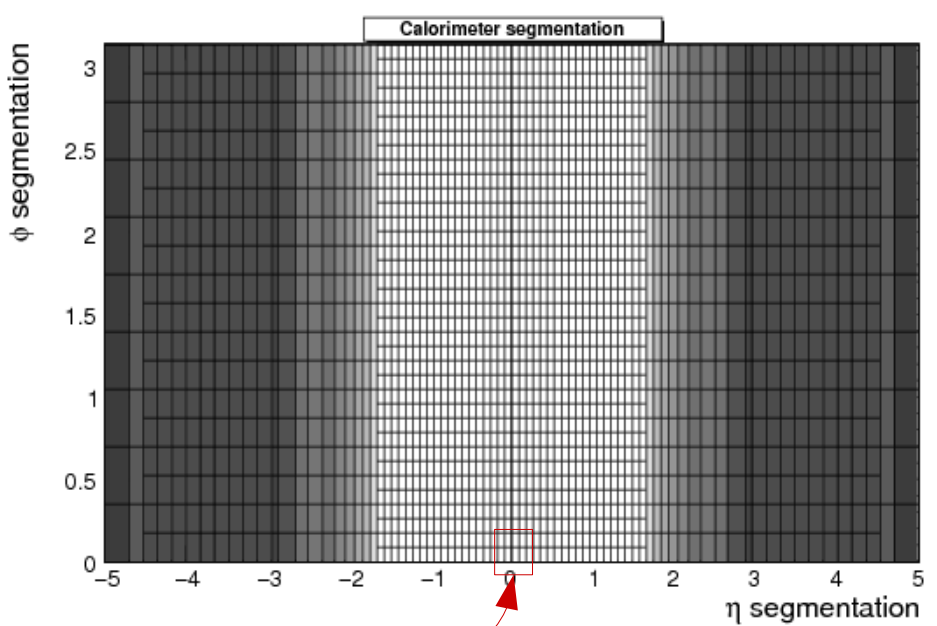

**# Calorimetric towers** TOWER number 40 **TOWER\_eta\_edges 0. 0.087 0.174 0.261 0.348 0.435 0.522 0.609 0.696 0.783 0.870 0.957 1.044 1.131 1.218 1.305 1.392 1.479 1.566 1.653 1.740 1.830 1.930 2.043 2.172 2.322 2.500 2.650 2.868 2.950 3.125 3.300 3.475 3.650 3.825 4.000 4.175 4.350 4.525 4.700 5.000 ## list of the edges of each tower in eta for eta>0 assuming a symmetric detector in eta<0 TOWER\_dphi 5 5 5 5 5 5 5 5 5 5 5 5 5 5 5 5 5 5 5 10 10 10 10 10 10 10 10 10 10 10 10 10 10 10 10 10 10 10 20 20 ### list of the tower size in phi (in degrees)**

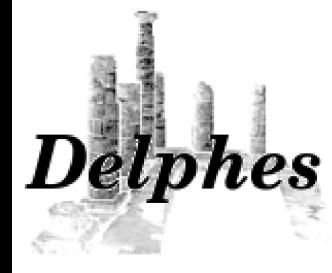

# *Detector Card : layout*

### **Central detector components:**

Solenoidal magnetic field parameters, for the tracking system:

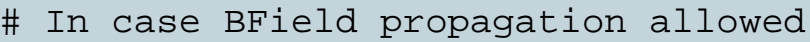

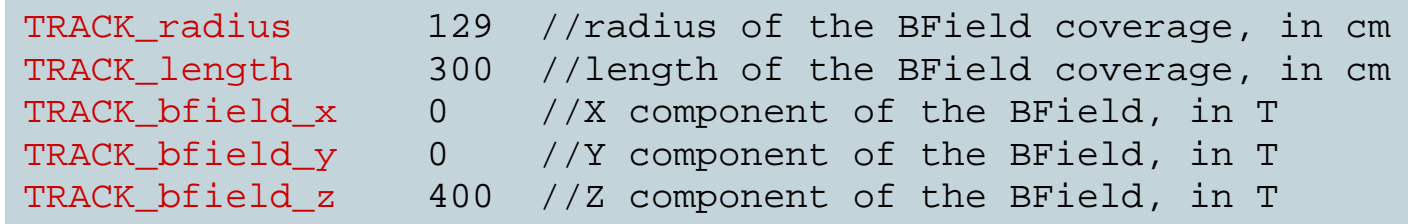

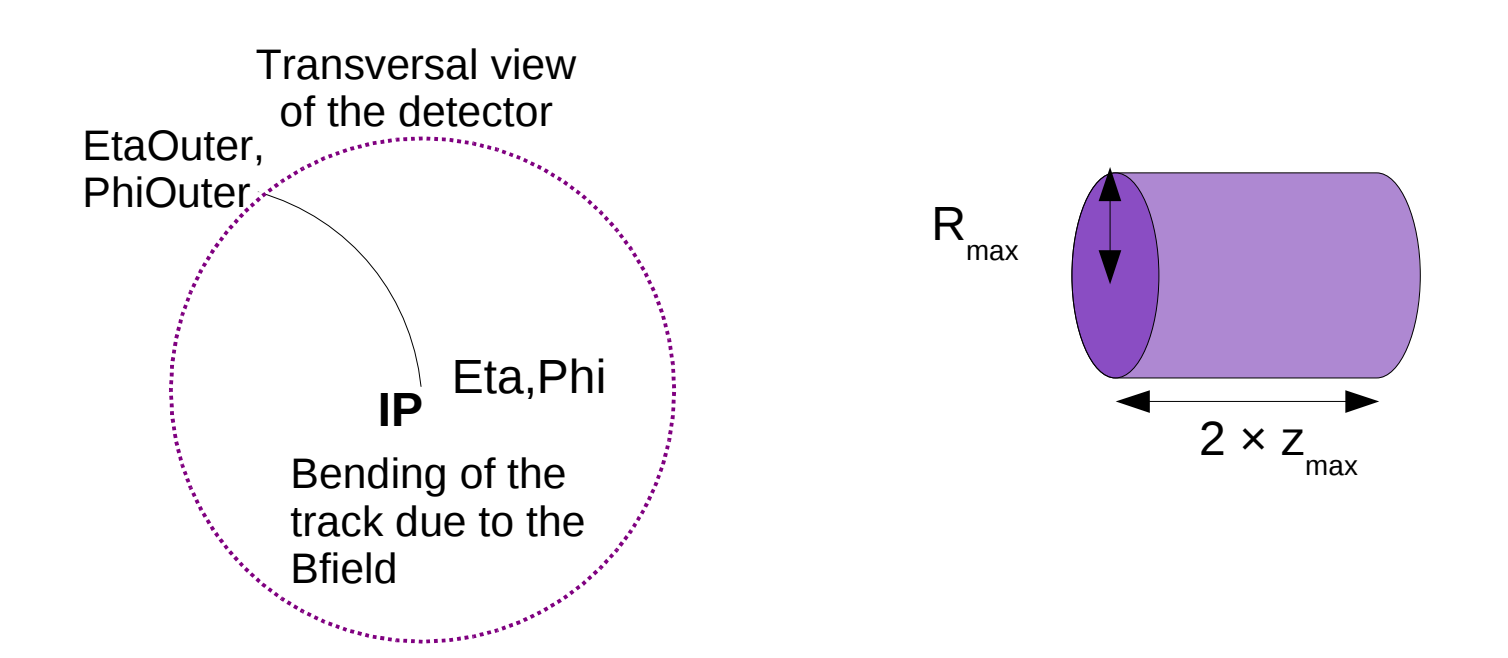

# *Detector Card : layout*

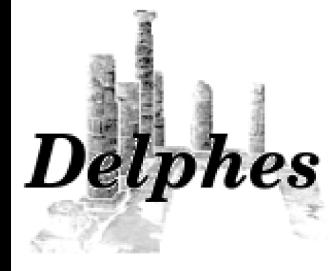

### **Forward detectors: zero-degree calorimeters (ZDC)**

**VFD\_min\_zdc 8.3 // zero-degree neutral calorimeter coverage, in eta VFD\_s\_zdc 140 // distance to the IP, in meters**

X. Rouby

Zero degree calorimeters are located after the beam separation : see all neutrons/photons directly coming from the IP  $\qquad \qquad \qquad \qquad \qquad \qquad \qquad \blacksquare$ 

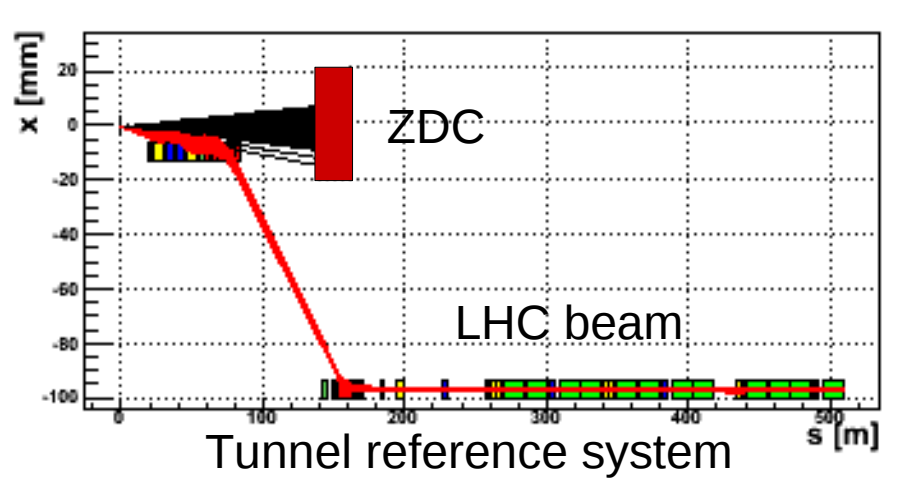

### **Forward detectors: roman pots (RP220) / taggers (FP420)**

Roman pots and forward taggers see beam particles *elastically* scattered with some energy loss, at the IP

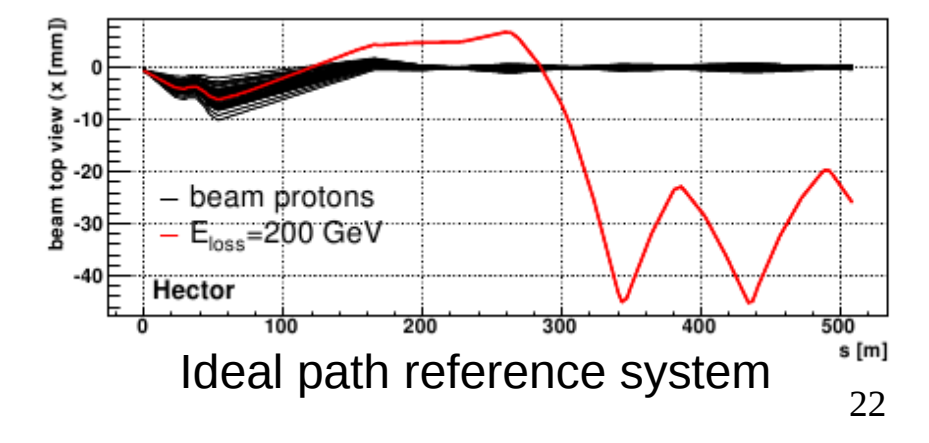

# *Detector Card : layout*

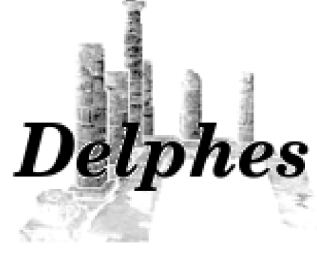

X. Rouby

### **Forward detectors: roman pots/taggers**

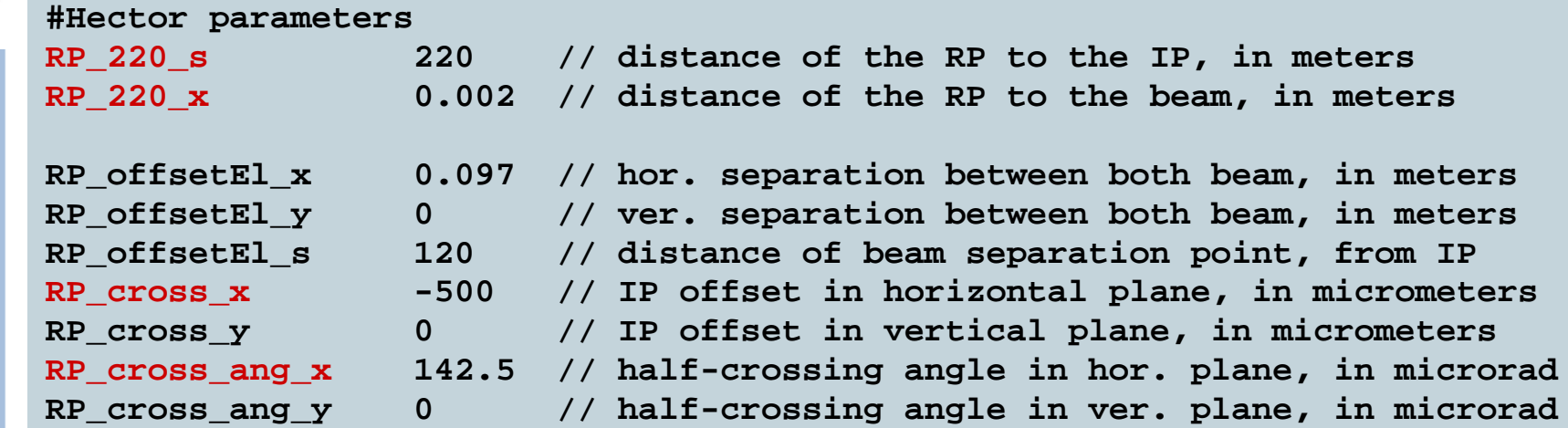

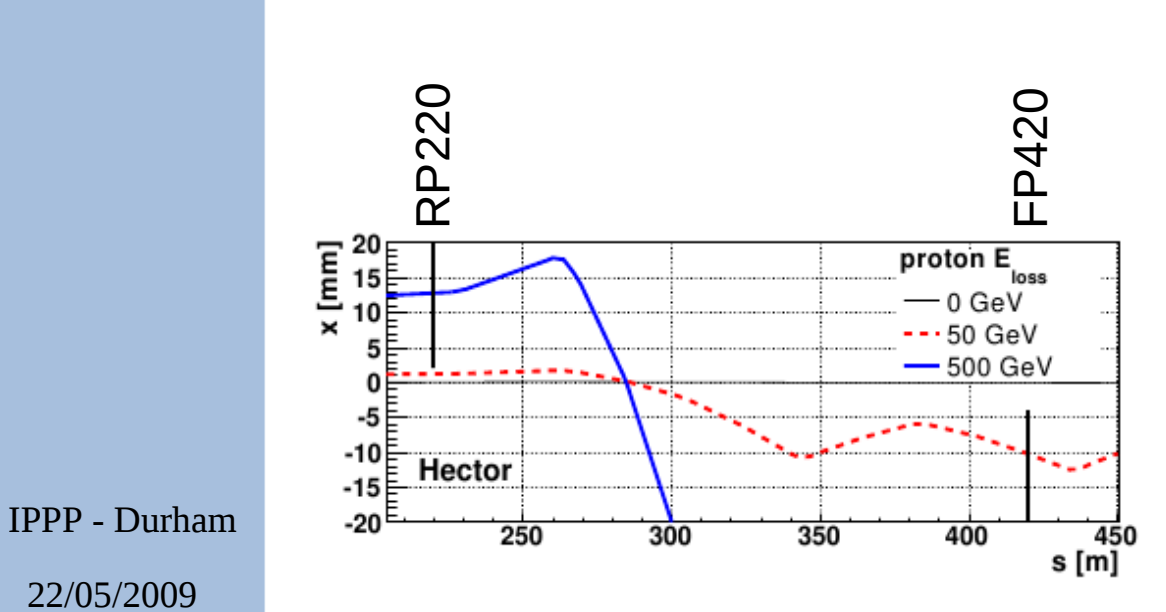

### **Parameters for Hector**

### Time resolution

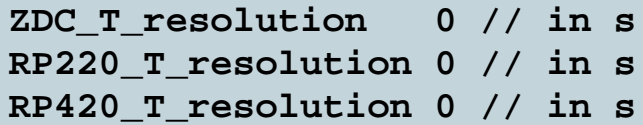

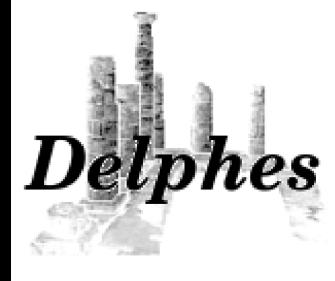

## *Detector Card : layout*

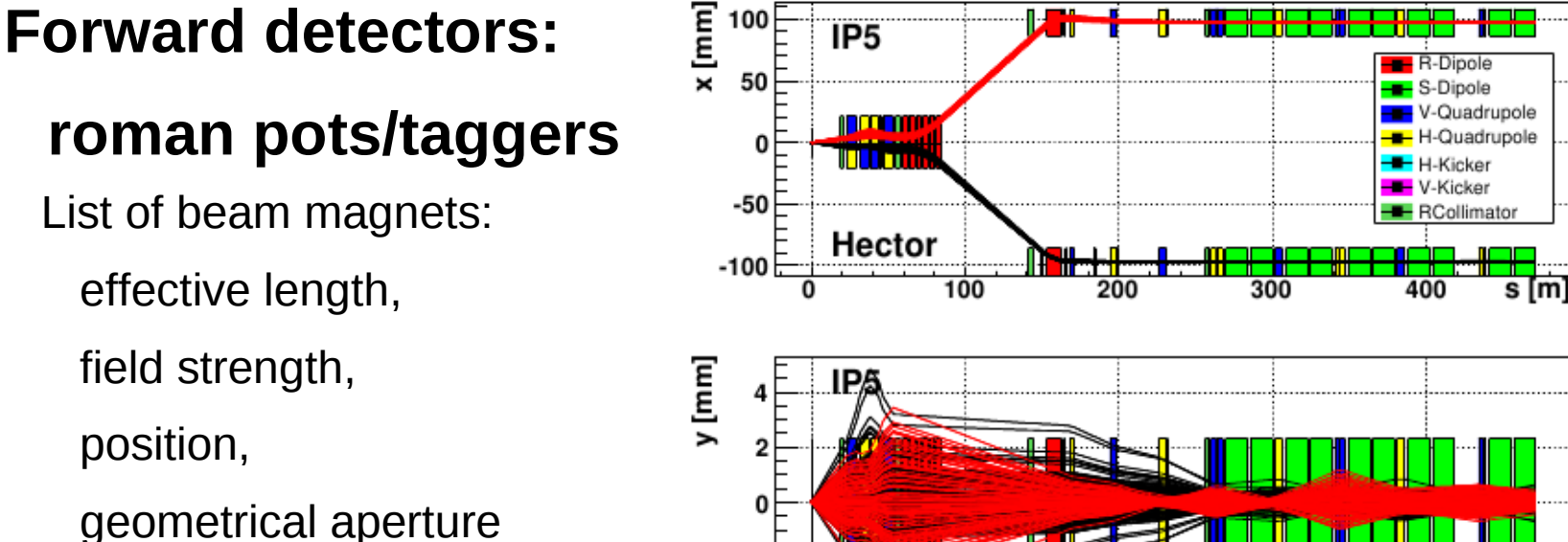

100 200 300 400  $s$  [m] **RP\_beam1Card data/LHCB1IR5\_v6.500.tfs // beam optics file, beam 1 RP\_beam2Card data/LHCB2IR5\_v6.500.tfs // beam optics file, beam 2 RP\_IP\_name IP5 // tag for IP in Hector ; 'IP1' for ATLAS**

Hector

-2

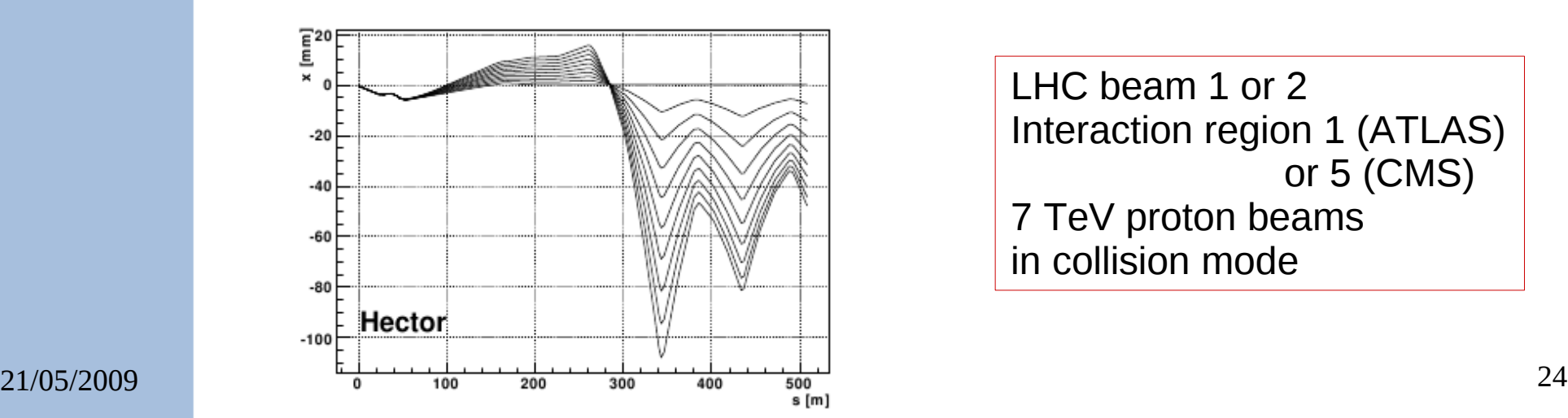

effective length,

field strength,

position,

LHC beam 1 or 2 Interaction region 1 (ATLAS) or 5 (CMS) 7 TeV proton beams in collision mode

## *Detector Card : resolutions*

hes

All calorimeters are simulated according to their **resolution**, parametrised with this formula:

$$
\frac{\sigma}{E} = \frac{S}{\sqrt{E}} \oplus \frac{N}{E} \oplus C
$$
  
Stochastic Noise Constant term term term term term term

X. Rouby

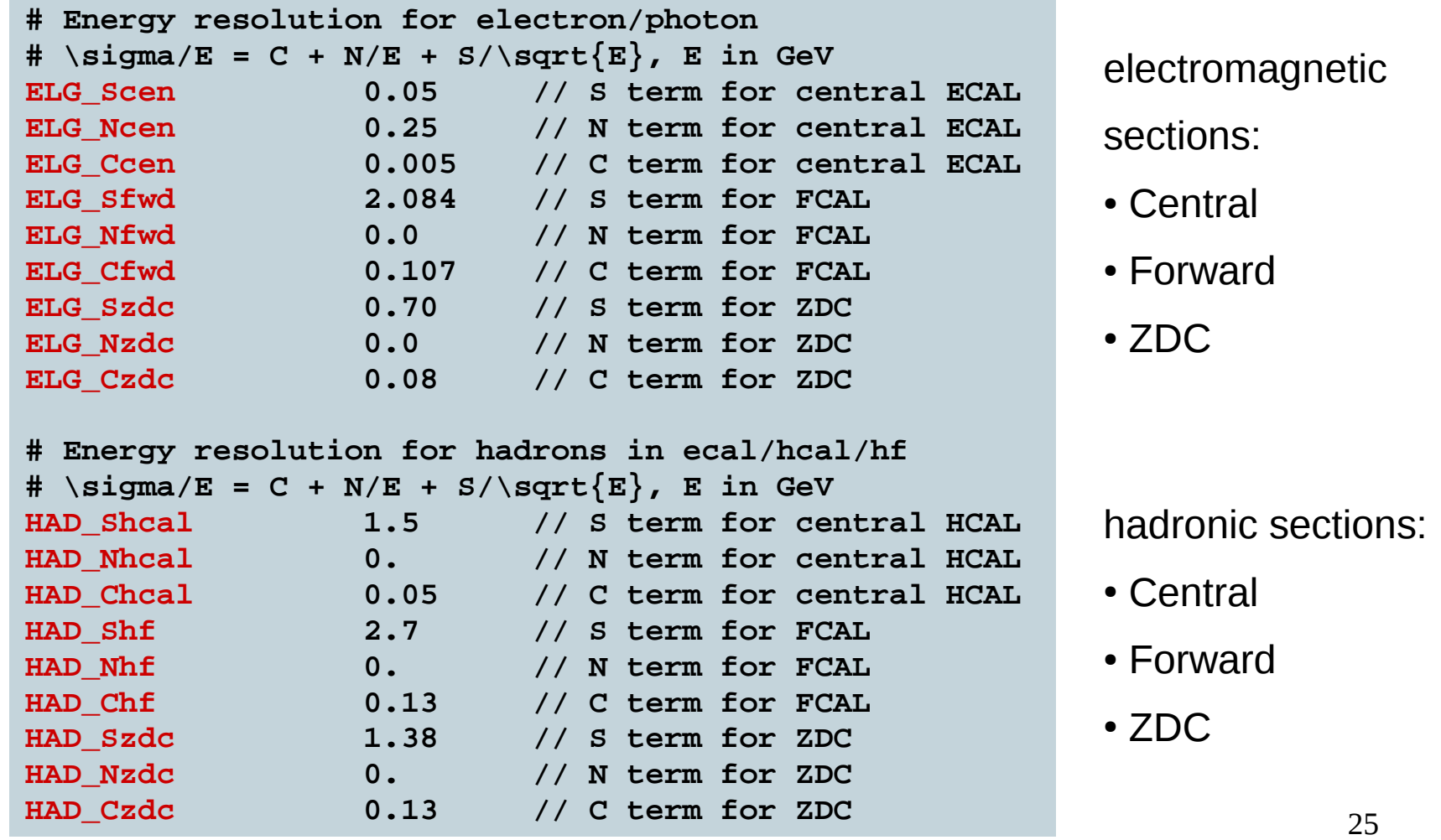

IPPP - Durham

# *Detector Card : resolutions*

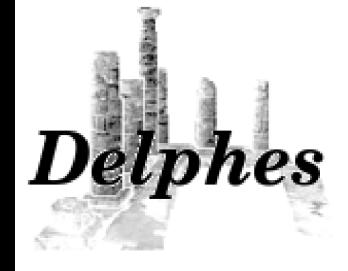

X. Rouby

### Time resolution for forward detectors

**MU\_SmearPt 0.01 // in GeV**

```
# Time resolution for ZDC/RP220/RP420
ZDC_T_resolution 0 // in s
RP220_T_resolution 0 // in s
RP420_T_resolution 0 // in s
```
In reality, neither RP220 (Totem/IP5) nor ALFA (Atlas/IP1) can measure time of flight

### It is foreseen to have input distributions instead of flat probabilities for the smearing in future versions of *Delphes*.

### Tracking efficiencies

Pt resolution on muons

```
# Tracking efficiencies
TRACK_ptmin 0.0 // minimal pt needed to reach the calorimeter in GeV
TRACK_eff 100 // efficiency associated to the tracking (%)
```
### Reconstruction thresholds (Pt or E)

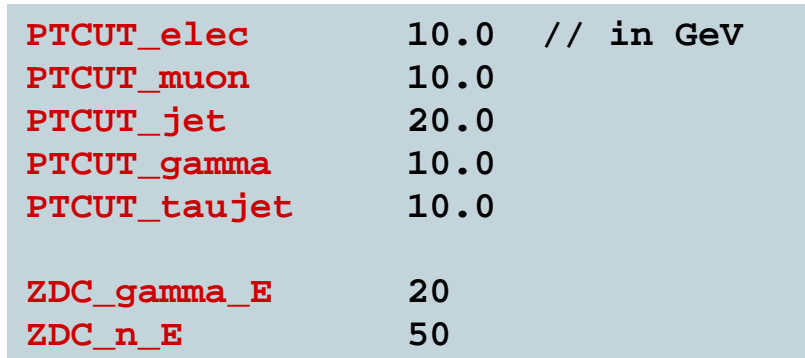

Real experiments can *not* reconstruct complex objects at a too small scale (Pt / E).

# *Detector Card : misc.*

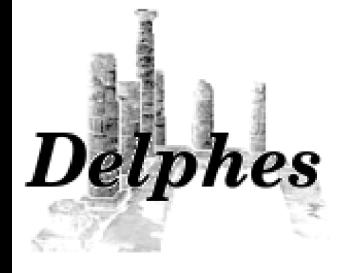

### X. Rouby

Various flags to switch on/off some components

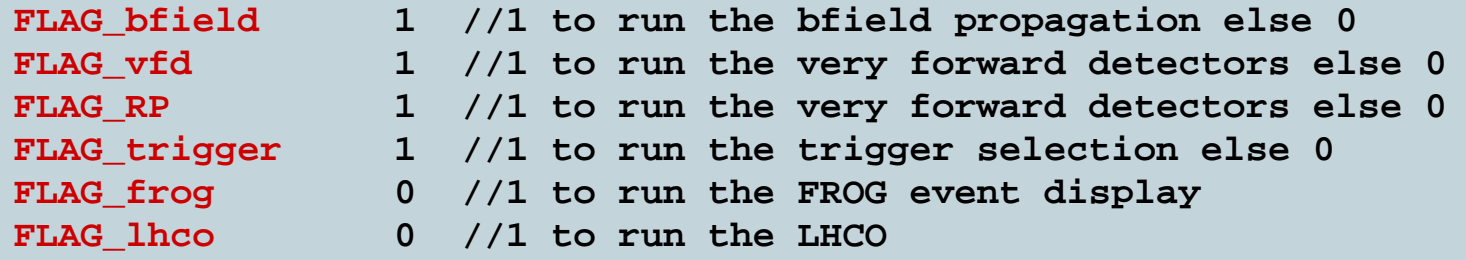

It is possible *a posteriori* to run the trigger, to create the LHCO

output file or to generate the input files for FROG

```
./Trigger_Only
```

```
Usage: ./Trigger_Only input_file output_file [detector_card]
[trigger_card]
input file - file in Delphe root format,
trigger_card - Datacard containing the trigger algorithms 
(optional)
```
#### **./LHCO\_Only**

```
Usage: ./LHCO_Only input_file [runlog_file]
input_file - file in Delphes root format,
[runlog_file] - the corresponding log file (optional)
```
#### **./Frog\_on\_analysis\_output**

Usage: ./Frog\_on\_analysis\_output input\_file [N\_events] input\_file - root file containing the events to display detector card - Datacard containing resolution variables for the detector simulation (optional)

IPPP - Durham

# *Detector Card : misc.*

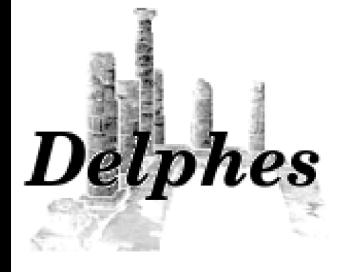

X. Rouby

Similarly, it is possible *a priori* to run the converter stage, to translate the input data (\*hep, \*hepmc, \*root, \*lhe)

into a *Delphes* ROOT file (GEN tree).

**./Convertors\_Only** Usage: ./Convertors\_Only input\_file output\_file PDG\_Table input\_list - list of files in Ntpl, StdHep of LHEF format, output file - output file, PDG\_Table - file with PDG particle table

**./Convertors\_Only TEST\_small\_tt.list test.root data/particle.tbl**

```
...
root -l test.root
...
.ls
TFile** test.root
 TFile* test.root
   KEY: TTree GEN;1 Analysis tree
```
# *Jet algorithms.*

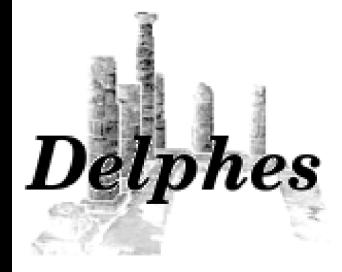

X. Rouby

Many parameters are used for the jet definition/tuning

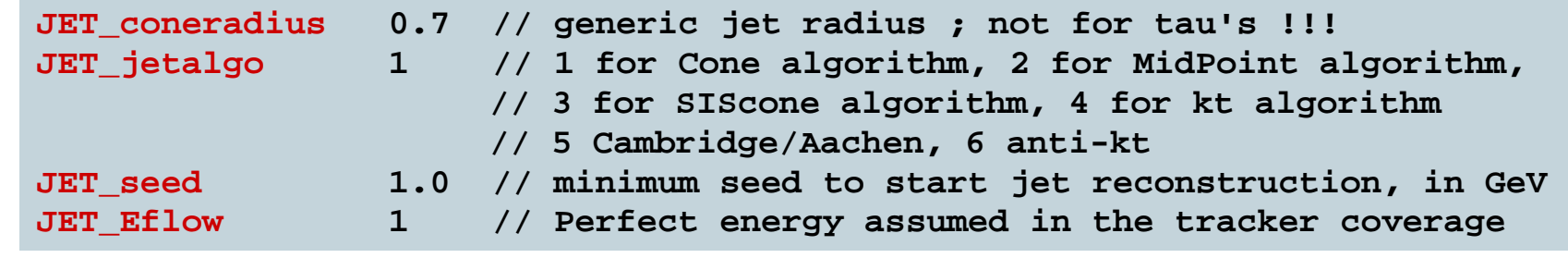

1 is on (Energy flow) ; 0 is off

b-tagging / misindentification: flat distributions

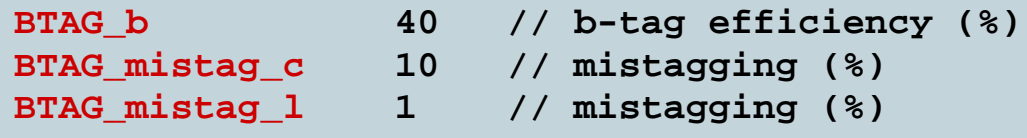

## *Leptons + misc.*

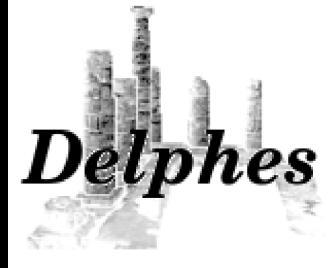

X. Rouby

Lepton isolation

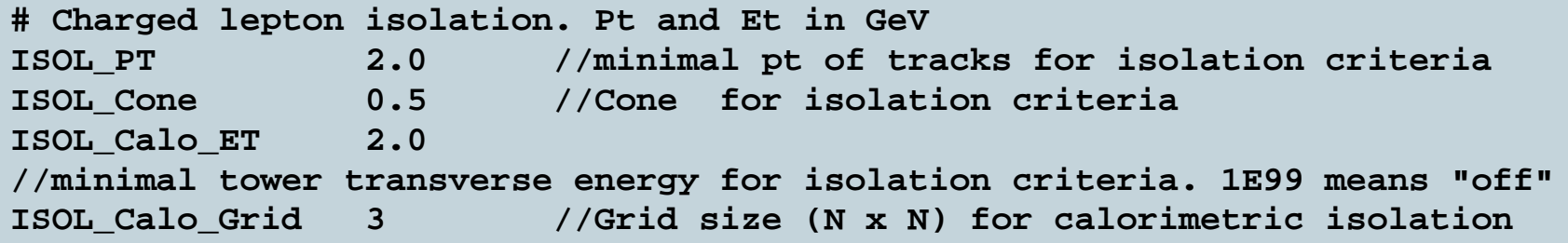

For the leptons, a tracking isolation is applied, with such parameters.

In particular, for muons, some information is also available on the Calorimetric isolation.

Others...

**PdgTableFilename data/particle.tbl**

**NEvents\_Frog 100**

*Trigger Card*

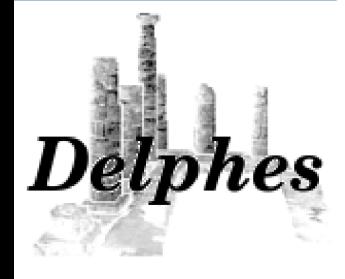

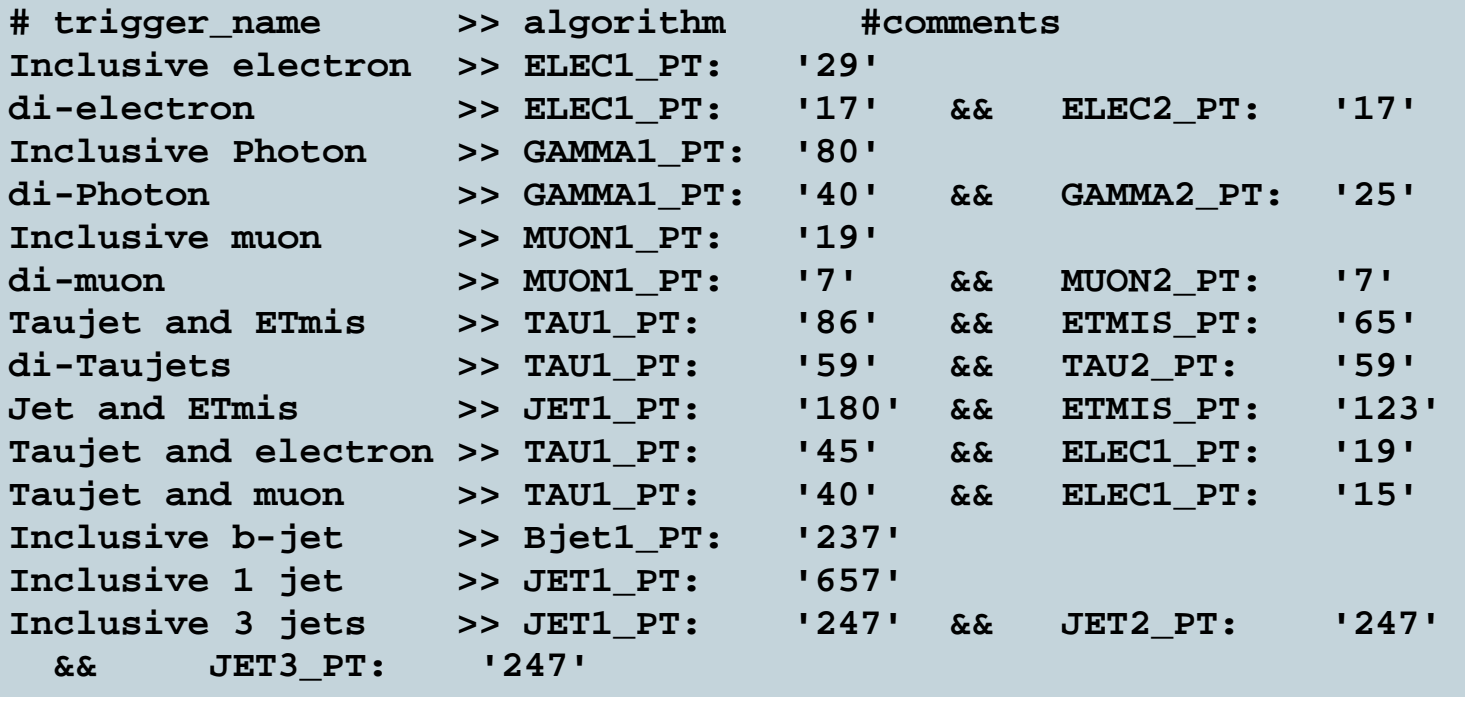

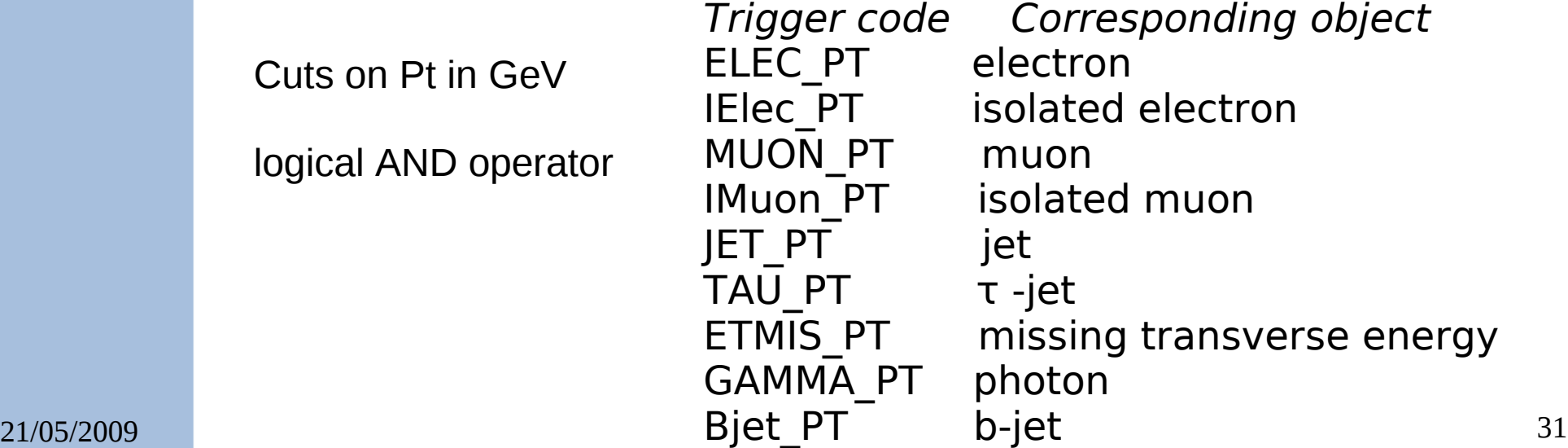

# *FROG*

3D Event Display FROG interfaced to *Delphes*

X. Rouby

**Delphes** 

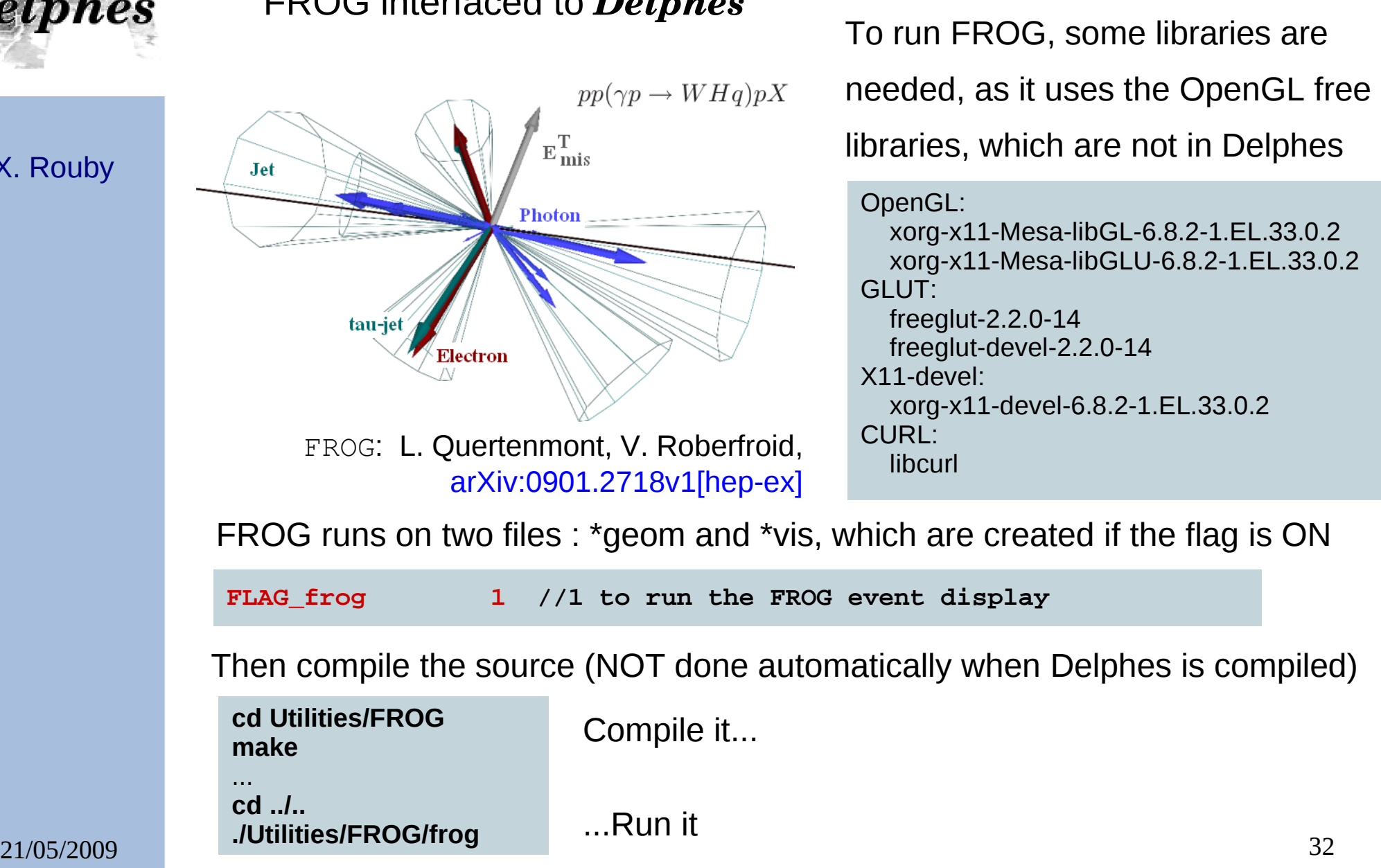

## *FROG*

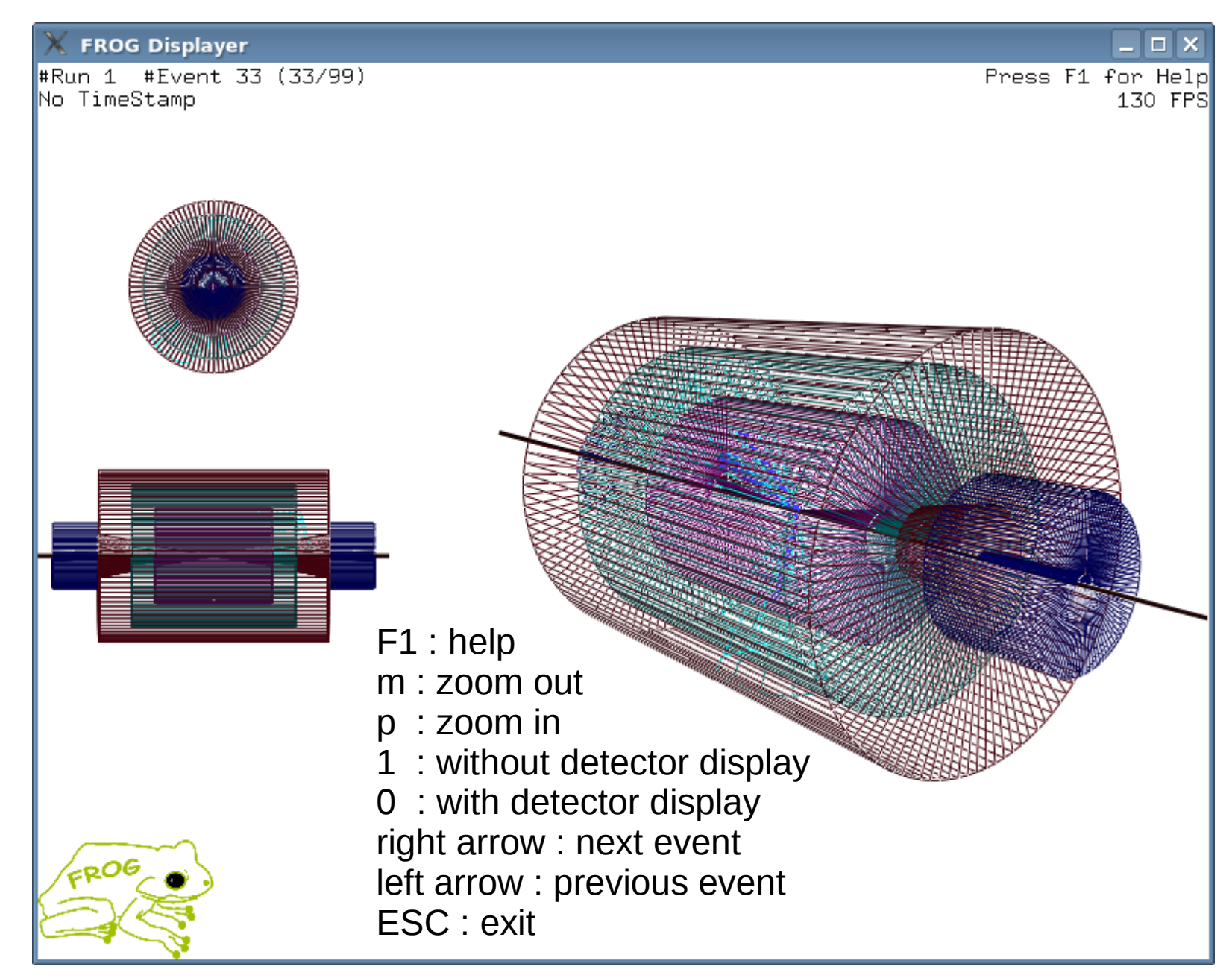

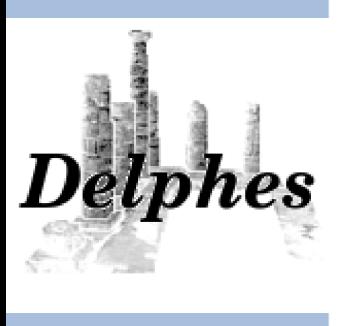

# *That's all for today...*

# *All comments and feedback are welcome!*